## Интерактивная доска – уникальное сочетание компьютерных и традиционных методов организации учебной деятельности

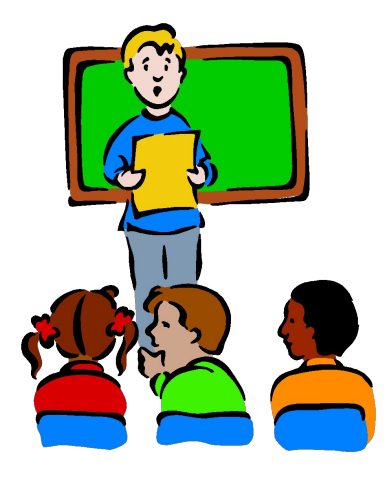

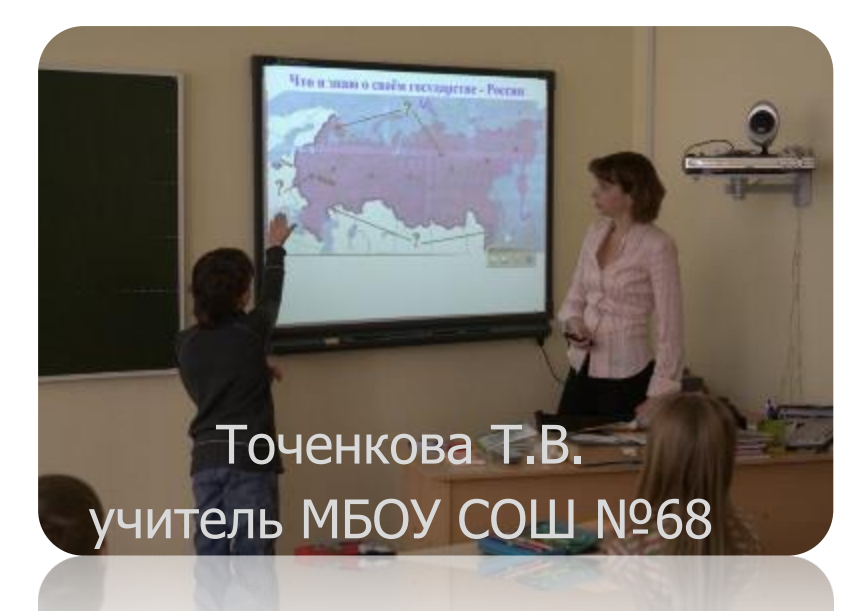

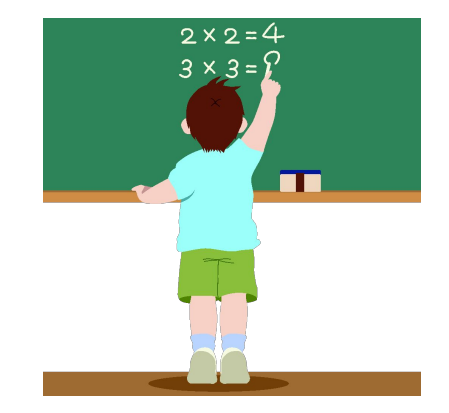

## **Без новых информационных технологий невозможно представить современную школу.**

Интерактивная доска - это сенсорный экран, подсоединенный к компьютеру, изображение с которого передает на доску проектор. Достаточно только прикоснуться к поверхности доски, чтобы начать работу на компьютере. Интерактивная доска работает вместе с компьютером и видеопроектором, представляя собой единый комплекс. На ней можно делать все то же, что и на обычном компьютере. В интерактивной доске объединяются проекционные технологии с сенсорным устройством, поэтому такая доска не просто отображает то, что происходит на компьютере, а позволяет управлять процессом презентации (двустороннее движение!), вносить поправки и коррективы, делать цветом пометки и комментарии, сохранять материалы урока для дальнейшего использования и редактирования.

# Интерактивный комплекс

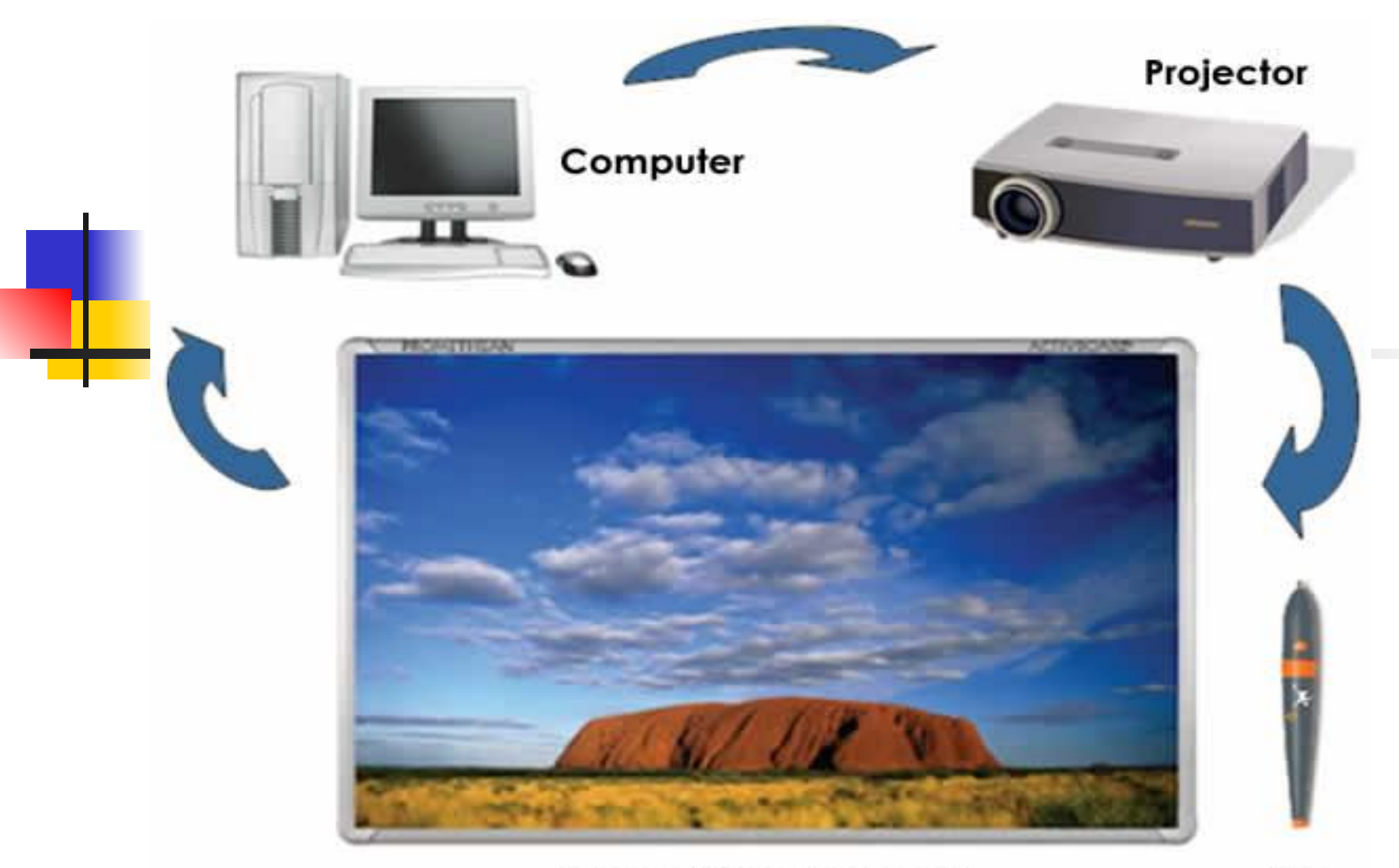

Interactive whiteboard

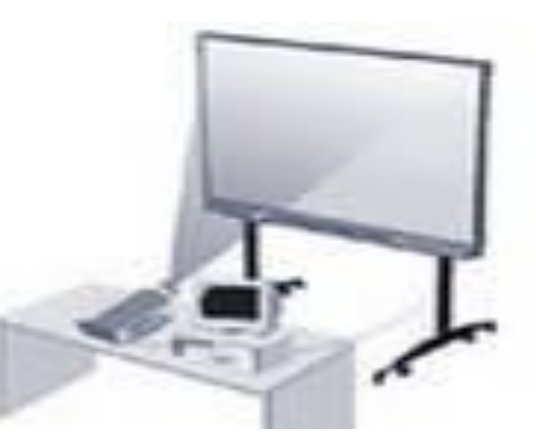

# Какие бывают доски?

#### Прямая проекция

#### Обратная проекция

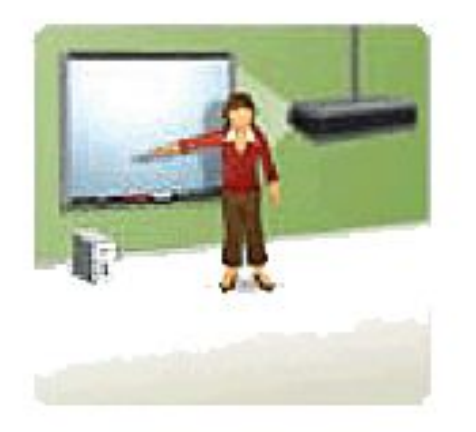

Вполне экономично. Особенно если у вас уже есть проектор.

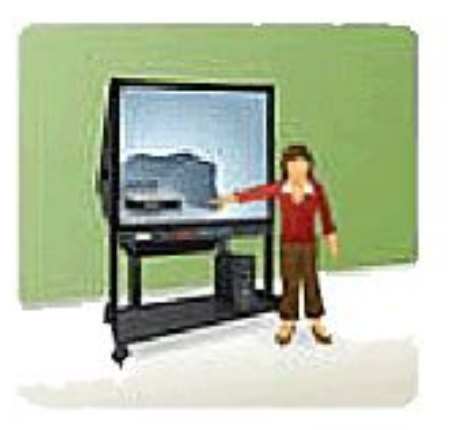

Удобно - проектор располагается сзади и составляет единую конструкцию с доской.

### **Возможности использования интерактивной доски в учебном процессе**

В процессе обучения ИД используется как обычная доска для обычной работы в классе (только мел заменён электронным карандашом);

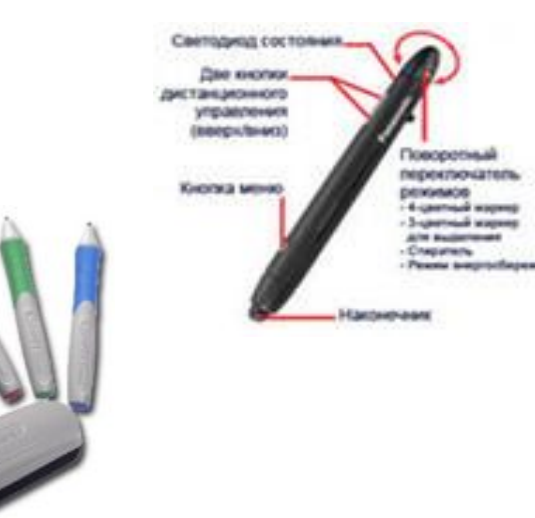

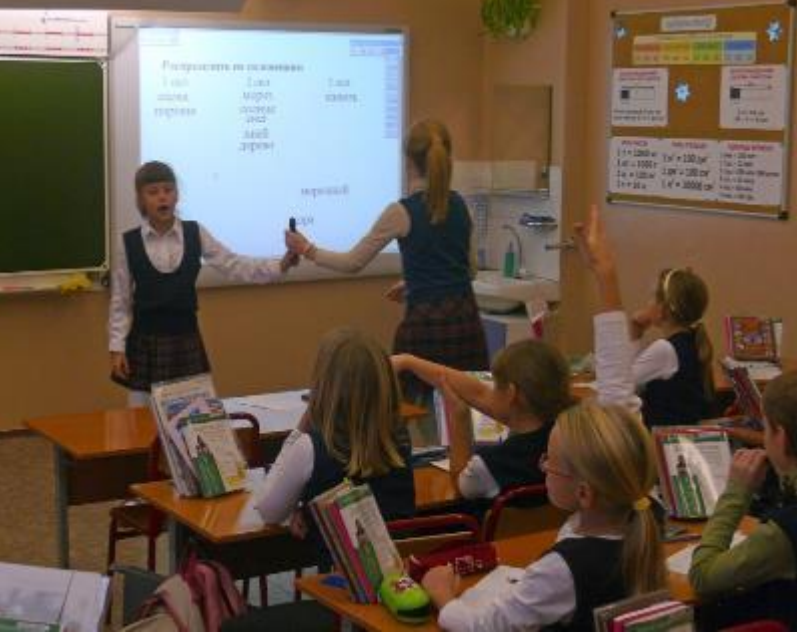

демонстрационный экран (показ слайдов, наглядного материала, фильмов) для визуализации учебной информации изучаемого;

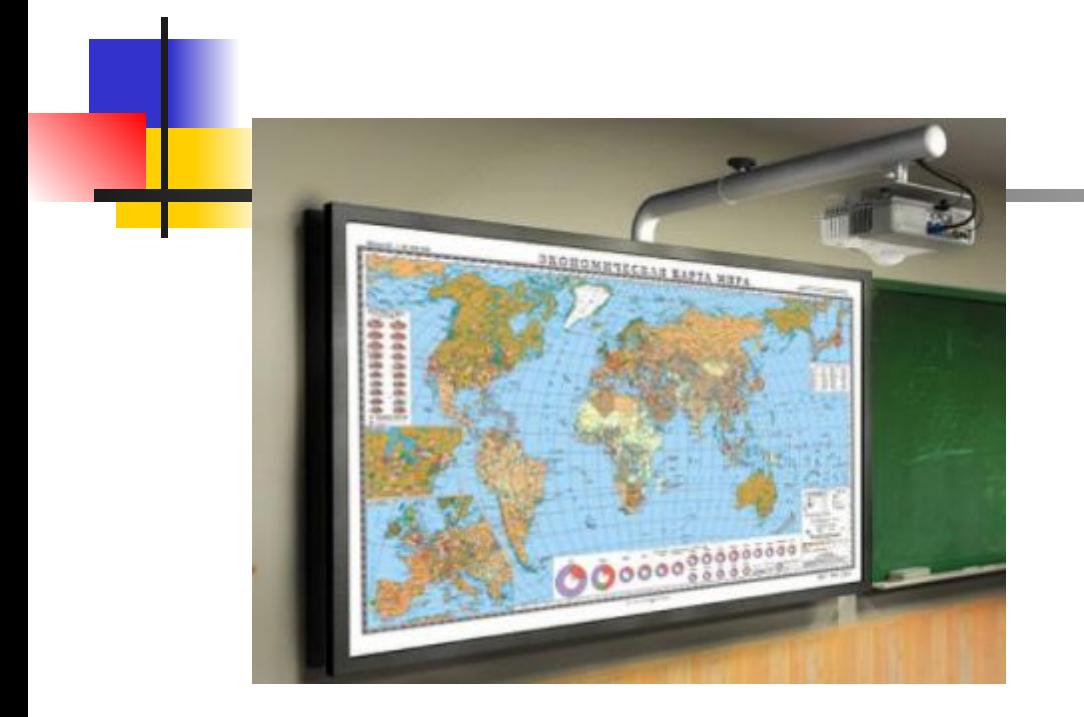

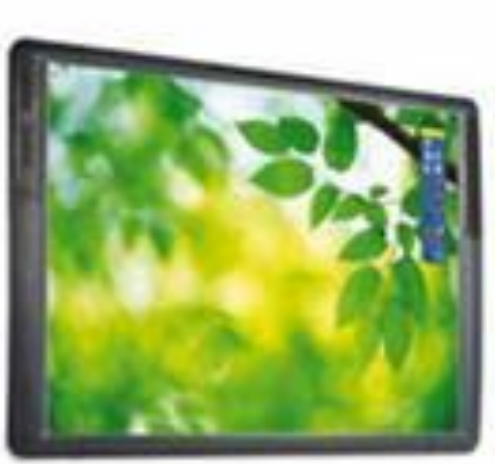

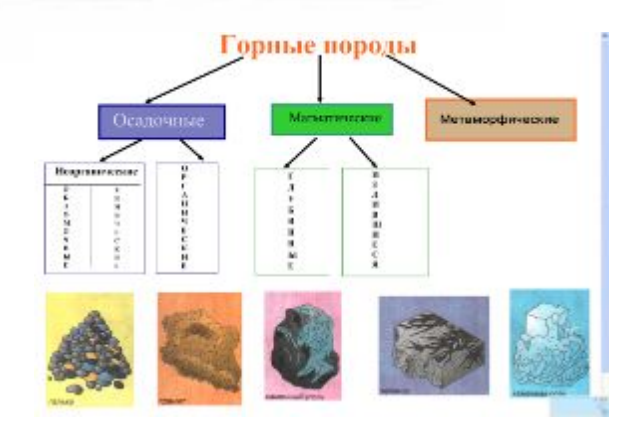

интерактивный инструмент - работа с использованием специализированного программного обеспечения, заготовленного

в цифровом виде.

Eywan A

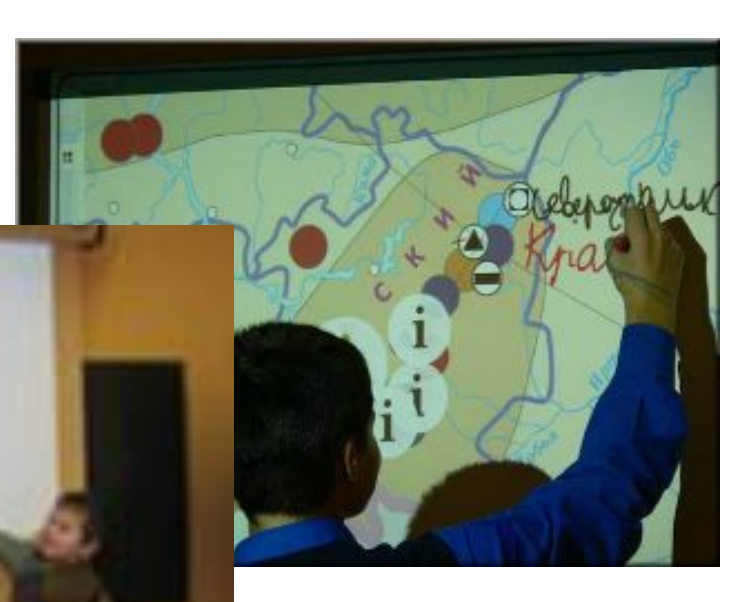

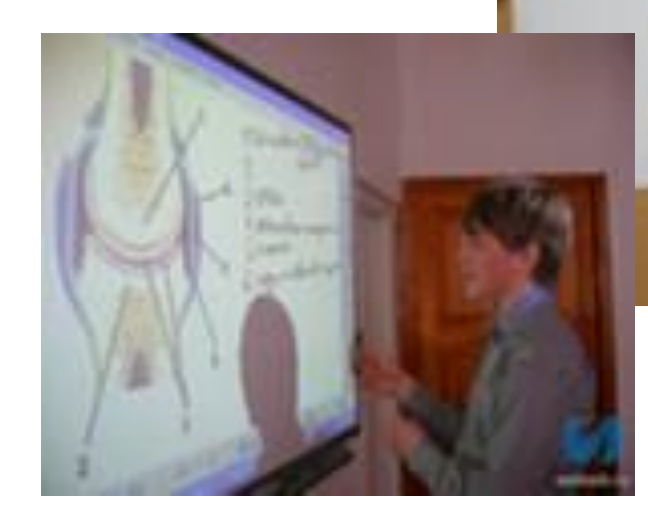

**Преимущества использования интерактивного комплекса на уроке**

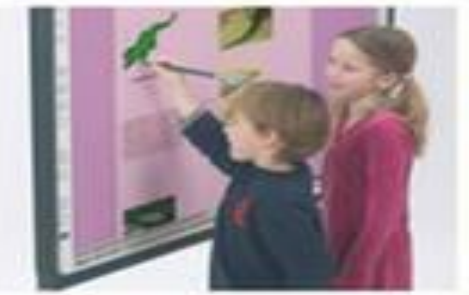

- Повышение доступности, глубины и качества освоения материалов, в том числе наиболее сложных;
- В Экономия учебного времени, интенсификация обучения;
- Усиление наглядности и «яркости» обучения;
- В Укрепление обратной связи на уроках, увеличение количества опрашиваемых;
- Повышение внимания учащихся к содержанию <mark>у</mark>рока, большая заинтересованность школьников в изучаемом материале;
- Развитие творческих способностей учащихся: соединение изучаемого материала и навыков в области ИКТ;
- В Разнообразие форм итогового контроля;
- Расширение видов деятельности на уроке;
- Возможность представить материал, который без интерактивной доски практически предоставить невозможно, а также материал, соединяющий звуковую, видео иллюстративную информацию в систему.

Методика разработки занятий

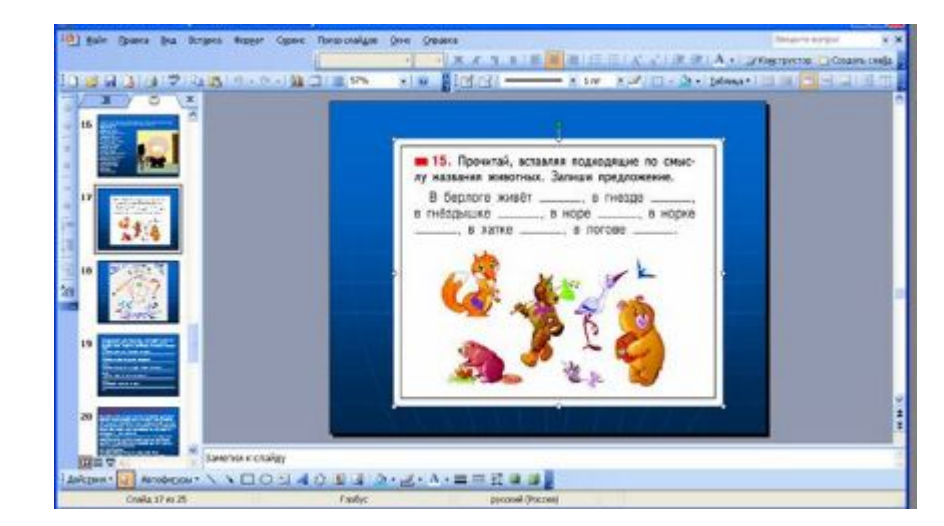

Определить тему, цель и тип занятия.

- Составить временную структуру урока, в соответствии главной целью наметить задачи и необходимые этапы для их достижений.
- Продумать этапы, на которых необходимы инструменты доски.
- Из резервов компьютерного обеспечения отбирают наиболее подходящие средства.
- Отобранный материал оценивается во времени.
- Составляется временная развёртка (поминутный план) урока.
- При недостатке компьютерного иллюстрированного или программного материала проводится поиск в Интернете hhp://ineraktiveboard.ru/
	- Из найденного материала собирается презентационная программа. Для этого пишется её сценарий.

**Здоровьесберегающие требования к учебным занятиям с использованием Интерактивного комплекса**

Наличие пылесборника.

- Чередование видов учебной деятельности.
- Не задерживать долго детей около ИД
- Не забывайте о себе!
- Использование ионизаторов и увлажнителей воздуха.
- Управляйте эмоциональным фоном урока.
- **Мультимедийные средства обучения могут** привести к перенасыщению информации на уроке, что в свою очередь способствует повышению утомляемости детей.
- **■ Ограничения во времени в работе с любыми средствами ТСО**

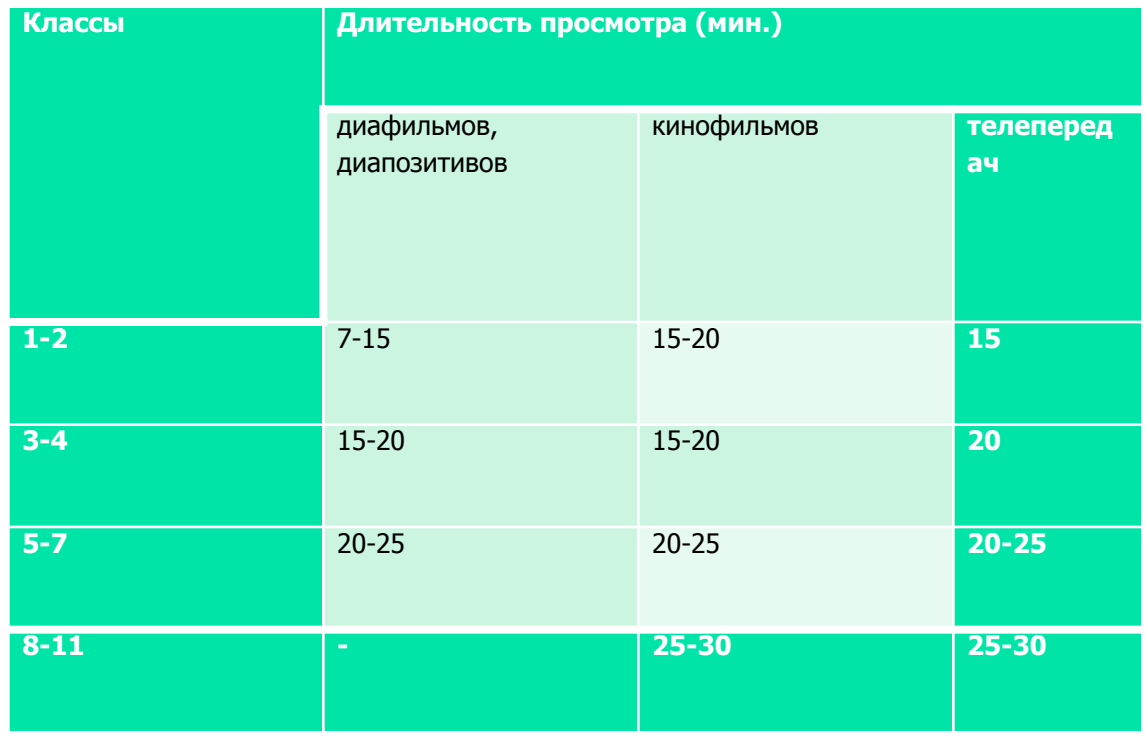

**Трудности, возникающие у учителя при подготовке к уроку с использованием ИД**

- Увеличение времени на подготовку материалов к уроку, особенно в период освоения новой техники.
- Недостаточность навыков работы с техникой;
- **Недостаточность методической** поддержки в использовании ИД

### **Как и где вы можете использовать Интерактивный комплекс**

- В сфере образования на уроках работая с электронной картой, схемой, рисунком, картиной;
- Деловые презентации, семинары;
- Демонстрация широкой аудитории программного обеспечения или интернет-сайта

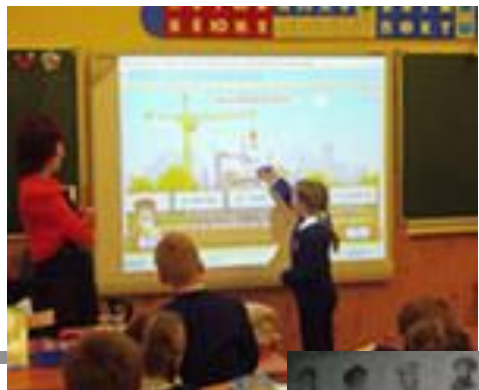

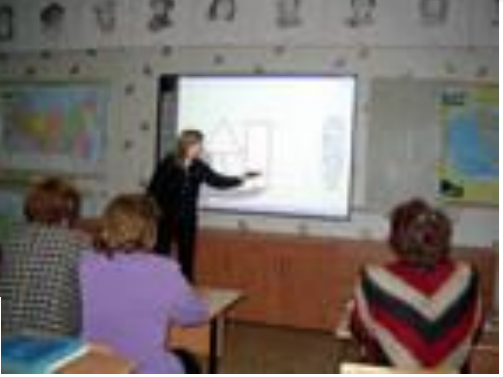

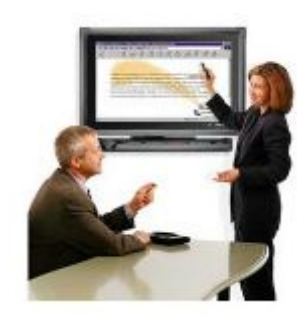

## **Объединение в ИК текстовой, графической, аудиовидеоинформации, анимации резко повышает качество преподносимой школьникам учебной информации и успешность их обучения.**

**CONSTRUCTION** 

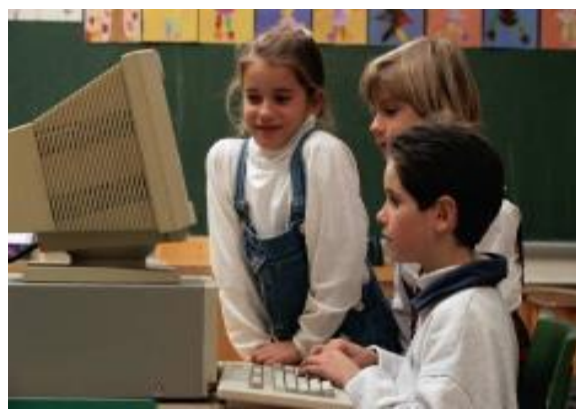

**формирование научного мировоззрения, умения четко организовывать самостоятельную и групповую работу, воспитание чувство товарищества, способности к взаимопомощи.**

 **Воспитательный аспект –**

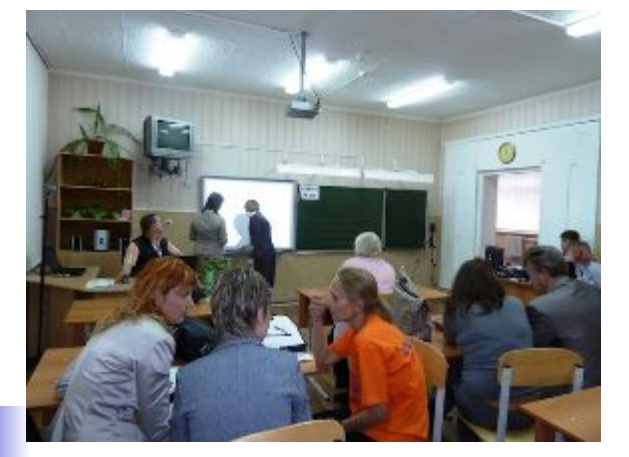

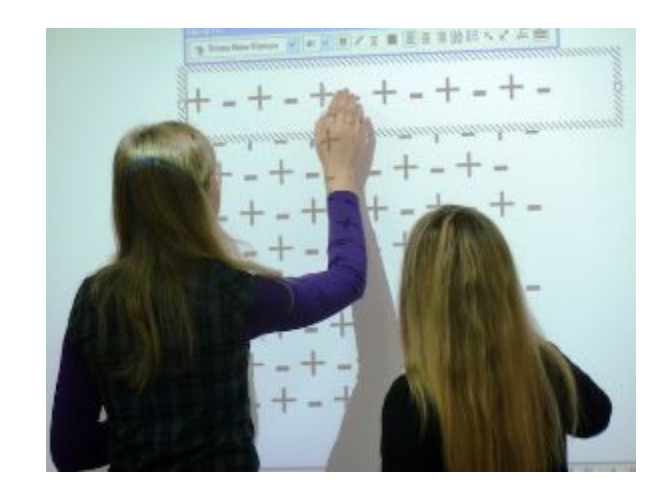